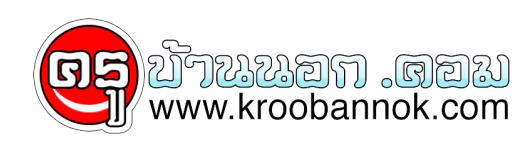

## رو **การฝึกทำการสอบแบบ online แนวข้อสอบ Admission**

นำเสนอเมื่อ : 24 พ.ค. 2552

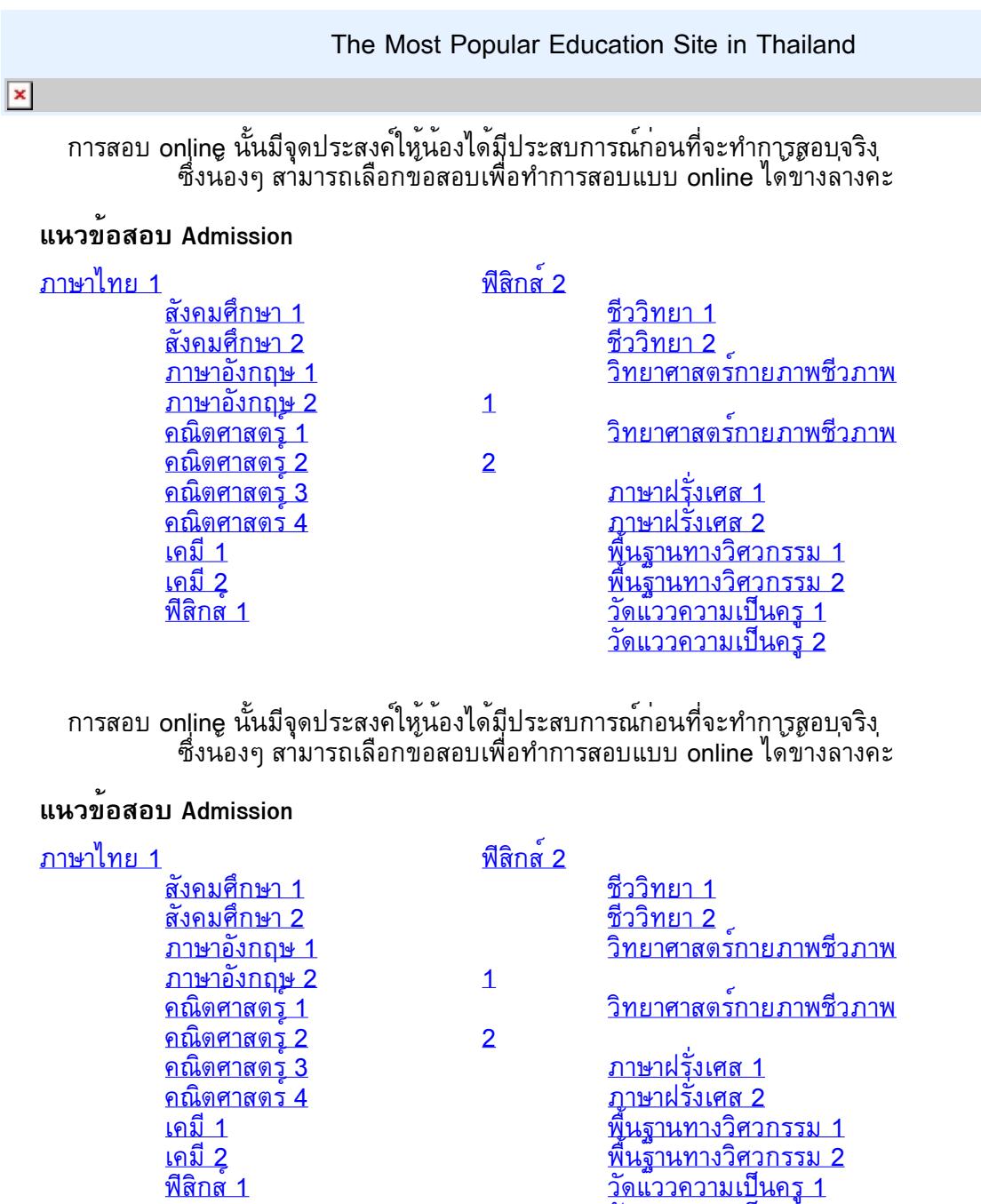

<u>วดแววความเป็นครู 2</u>